# **Federation Manager**

⋒

**The InCommon Federation wiki has moved.**

We have exciting news! An updated InCommon Federation wiki is now available. Please visit the new [InCommon Federation Library](https://spaces.at.internet2.edu/display/federation/InCommon+Federation+Library) for updated content.

Direct link to the [new Federation Manager documentation](https://spaces.at.internet2.edu/display/federation/Federation+Manager).

This wiki is preserved for historical records only. It will no longer be updated.

We invite you to come check out the new Library. Don't forget to update your bookmarks accordingly.

[search Visit the InCommon Federation Library wiki](https://spaces.at.internet2.edu/display/federation/InCommon+Federation+Library) 

# InCommon Federation Manager

The InCommon Federation Manager (FM) is a web application for managing InCommon Federation metadata. The interface supports the management of both IdP and SP metadata. The following pages provide information on various aspects of the Federation Manager:

- **[Password Reset](https://spaces.at.internet2.edu/display/InCFederation/Password+Reset) for site administrators**
- [Delegated Administration](https://spaces.at.internet2.edu/display/InCFederation/Delegated+Administration) of specific SPs
- **[Bulk Update](https://spaces.at.internet2.edu/display/InCFederation/Bulk+Update+of+Metadata+for+Baseline+Expectations) of metadata for Baseline Expectations**
- [Federation Manager Authentication Risk Assessment](https://spaces.at.internet2.edu/display/InCFederation/Federation+Manager+Authentication+Risk+Assessment)
- [FM Change Log](https://spaces.at.internet2.edu/display/INCSWDEV/Release+Notes)

To create metadata for a new IdP or SP, or to edit the metadata for an existing IdP or SP, a site administrator logs into the Federation Manager with credentials previously issued by InCommon Operations. A site administrator may also [delegate administration of SP metadata](https://spaces.at.internet2.edu/display/InCFederation/Delegated+Administration) to another individual.

## **Federation Manager Users**

There are three types of Federation Manager users:

- 1. Registration Authority (RA) administrators
- 2. Site administrators
- 3. Delegated administrators

See [Identity and Access Management](https://spaces.at.internet2.edu/display/InCFederation/Identity+and+Access+Management) for more information about Registration Authority administrators, Site administrators, as well as InCommon Executives.

#### **Registration Authority (RA) Administrators**

A Registration Authority administrator vets and approves submitted metadata. In some cases, a Registration Authority administrator may modify metadata directly without the intervention of the site administrator.

A Registration Authority administrator logs into the Federation Manager with two-factor authentication.

#### **Site Administrators**

Site administrators are provisioned by Registration Authority administrators. A site administrator may create, update, or delete any type of metadata, either IdP or SP metadata. A Registration Authority administrator must approve any metadata update request submitted or approved by a site administrator.

A site administrator may provision a delegated administrator (without the intervention of a Registration Authority administrator). A delegated administrator manages SP metadata on behalf the site administrator.

Today a site administrator logs into the Federation Manager with a strong password issued by InCommon Operations.

## **Delegated Administrators**

Delegated administrators are provisioned by site administrators. A delegated administrator may create, update, or delete SP metadata only. A site administrator must approve any metadata update request submitted by a delegated administrator.

A delegated administrator logs into the Federation Manager with any federated credential (no assurance requirements) but every metadata update request made by a delegated administrator must be approved by a site administrator. The identity provider must provide certain identity attributes for the delegated administrator to gain access to the Federation Manager. These attributes positively identify the authenticated user to be the delegated administrator previously provisioned by the site administrator.

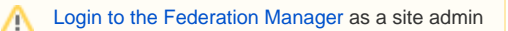

Every time a delegated administrator tries to access the Federation Manager, the attributes received from the identity provider are compared with the attributes stored in the identity management system. These attributes determine: 1) whether the authenticated user is allowed access, and if so, 2) what metadata the delegated administrator is allowed to update.